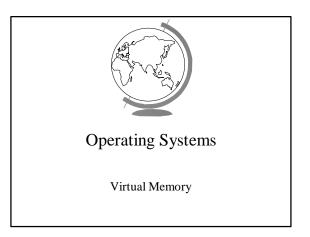

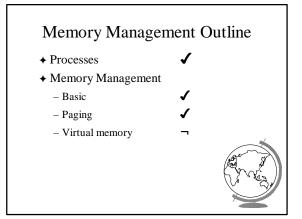

## Motivation ◆ Logical address space larger than physical memory — "Virtual Memory" — on special disk

- ◆ Abstraction for programmer
- ◆ Performance ok?
  - Error handling not used
  - Maximum arrays

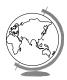

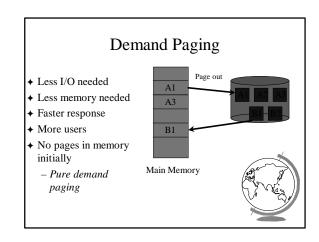

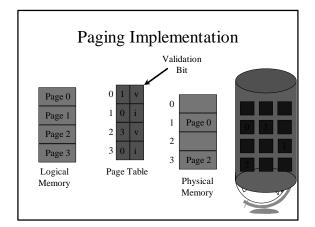

# Page Fault ◆ Page not in memory - interrupt OS => page fault ◆ OS looks in table: - invalid reference? => abort - not in memory? => bring it in ◆ Get empty frame (from list) ◆ Swap page into frame

+ Reset tables (valid bit = 1)

**→** Restart instruction

#### Performance of Demand Paging

#### Page Fault Rate

 $0 \le p < 1.0$  (no page faults to every is fault) Effective Access Time

- = (1-p) (memory access) + p (Page Fault Overhead)
- + Page Fault Overhead
  - = swap page out + swap page in + restar

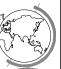

#### Performance Example

- → memory access time = 100 nanoseconds
- → swap fault overhead = 25 msec
- → page fault rate = 1/1000
- + EAT = (1-p) \* 100 + p \* (25 msec)
  - = (1-p) \* 100 + p \* 25,000,000
  - = 100 + 24,999,900 \* p
  - = 100 + 24,999,900 \* 1/1000 = 25 microseconds  $\frac{1}{2}$
- ◆ Want less than 10% degradation 110 > 100 + 24,999,900 \* p

10 > 24,999,9000 \* p

p < .0000004 or 1 fault in 2,500,000 accesses.

#### Page Replacement

- → Page fault => What if no free frames?
  - terminate user process (ugh!)
  - swap out process (reduces degree of multiprog)
  - replace other page with needed page
- → Page replacement:
  - if free frame, use it
  - use algorithm to select victim frame
  - write page to disk, changing tables
  - read in new page
  - restart process

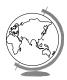

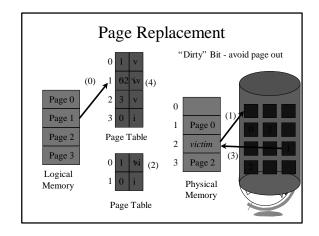

#### Page Replacement Algorithms

- → Every system has its own
- → Want lowest page fault rate
- ◆ Evaluate by running it on a particular string of memory references (reference string) and computing number of page faults
- **◆** Example: 1,2,3,4,1,2,5,1,2,3,4,5

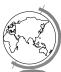

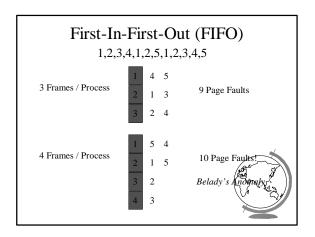

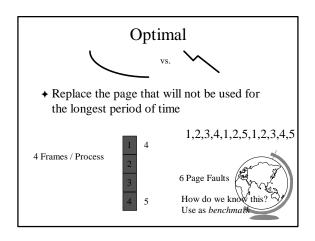

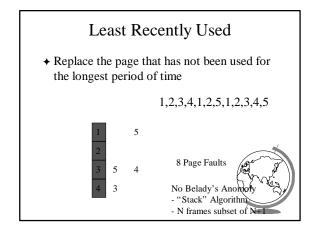

#### LRU Implementation

- **→** Counter implementation
  - every page has a counter; every time page is referenced, copy clock to counter
  - when a page needs to be changed, compare the counters to determine which to change
- ◆ Stack implementation
  - keep a stack of page numbers
  - page referenced: move to top
  - no search needed for replacement

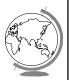

#### LRU Approximations

- ◆ LRU good, but hardware support expensive
- ◆ Some hardware support by reference bit
  - with each page, initially = 0
  - when page is referenced, set = 1
  - replace the one which is 0 (no order)
  - enhance by having 8 bits and shifting
  - approximate LRU

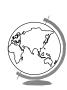

#### Second-Chance

- → FIFO replacement, but ...
  - Get first in FIFO
  - Look at reference bit
    - $\bullet$  bit == 0 then replace
    - bit == 1 then set bit = 0, get next in FIFO
- ◆ If page referenced enough, never replaced
- → Implement with circular queue

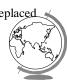

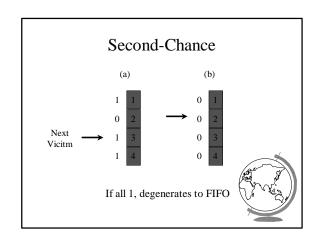

#### **Enhanced Second-Chance**

- → 2-bits, reference bit and modify bit
- $\bullet$  (0,0) neither recently used nor modified
  - best page to replace
- ♦ (0,1) not recently used but modified
  - needs write-out
- ♦ (1,0) recently used but clean
  - probably used again soon
- ♦ (1,1) recently used and modified
  - used soon, needs write-out
- → Circular queue in each class -- (Macintosh)

#### **Counting Algorithms**

- **→** Keep a counter of number of references
  - LFU replace page with smallest count
    - ♦ if does all in beginning, won't be replaced
    - ♦ decay values by shift
  - MFU smallest count just brought in and will probably be used
- ◆ Not too common (expensive) and not good

### not too

#### Page Buffering

- → Pool of frames
  - start new process immediately, before writing old
    - write out when system idle
  - list of modified pages
    - write out when system idle
  - pool of free frames, remember content
    - ♦ page fault => check pool

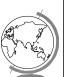

#### Allocation of Frames

- ♦ How many fixed frames per process?
- ◆ Two allocation schemes:
  - fixed allocation
  - priority allocation

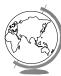

#### Fixed Allocation

- **→** Equal allocation
  - ex: 93 frames, 5 procs = 18 per proc (3 in pool)
- ◆ Proportional Allocation
  - number of frames proportional to size
  - ex: 64 frames, s1 = 10, s2 = 127
    - ♦ f1 = 10 / 137 x 64 = 5
    - ◆ f2 = 127 / 137 x 64 = 59
- **→** Treat processes equal

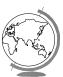

#### **Priority Allocation**

- ◆ Use a proportional scheme based on priority
- → If process generates a page fault
  - select replacement a process with lower priority
- + "Global" versus "Local" replacement
  - local consistent (not influenced by others)
  - global more efficient (used more often)

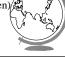

#### Thrashing

- ◆ If a process does not have "enough" pages, the page-fault rate is very high
  - low CPU utilization
  - OS thinks it needs increased multiprogramming
  - adds another process to system
- → Thrashing is when a process is busy swapping pages in and out

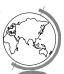

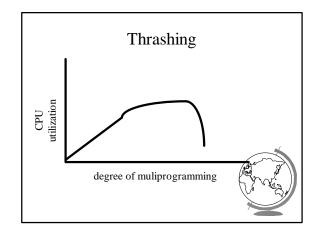

#### Cause of Thrashing

- ♦ Why does paging work?
  - Locality model
    - process migrates from one locality to another
    - ♦ localities may overlap
- → Why does thrashing occur?
  - sum of localities > total memory size
- ♦ How do we fix thrashing?
  - Working Set Model
  - Page Fault Frequency

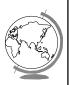

#### Working-Set Model

- ◆ Working set window W = a fixed number of page references
  - total number of pages references in time T
- + D = sum of size of W's

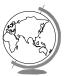

#### Working Set Example

- + T = 5
- + 1,2 3 2 3 1,2 4 3 4 7 4 3 3 4 1 1 2 2 2 1

 $W = \{1,2,3\}$   $W = \{3,4,7\}$   $W = \{1,2\}$ 

- if T too small, will not encompass locality
- if T too large, will encompass several localities
- if T => infinity, will encompass entire pregram
- $\bullet$  if D > m => thrashing, so suspend a process
- ◆ Modify LRU appx to include Working Set

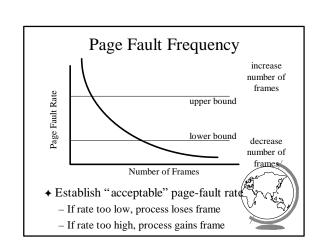

#### Prepaging

- ◆ Pure demand paging has many page faults initially
  - use working set
  - does cost of prepaging unused frames outweigh cost of page-faulting?

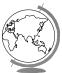

#### Page Size

- ◆ Old Page size fixed, New -choose page size
- → How do we pick the right page size? Tradeoffs:
  - Fragmentation
  - Table size
  - Minimize I/O
    - ◆ transfer small (.1ms), latency + seek time large (10ms)
  - Locality
    - ◆ small finer resolution, but more faults
      - ex: 200K process (1/2 used), 1 fault / 200k, 100K
- + Historical trend towards larger page sizes
  - CPU, mem faster proportionally than disks

#### **Program Structure**

→ consider:

int A[1024][1024];
for (j=0; j<1024; j++)
 for (i=0; i<1024; i++)
 A[i][j] = 0;</pre>

- → suppose:
  - process has 1 frame
  - 1 row per page
  - $= > 1024 \times 1024$  page faults!

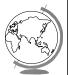

#### **Program Structure**

int A[1024][1024];
for (i=0; i<1024; i++)
 for (j=0; j<1024; j++)
 A[i][j] = 0;</pre>

- → 1024 page faults
- ♦ stack vs. hash table
- **→** Compiler
  - separate code from data
  - keep routines that call each other togeth
- + LISP (pointers) vs. Pascal (no-pointers)

#### **Priority Processes**

- **→** Consider
  - low priority process faults,
    - bring page in
  - low priority process in ready queue for awhile, waiting while high priority process runs
  - high priority process faults
    - ◆ low priority page clean, not used in a while => perfect!
- ◆ Lock-bit (like for I/O) until used onc

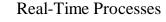

- **→** Real-time
  - bounds on delay
  - hard-real time: systems crash, lives lost
    - ◆ air-traffic control, factor automation
  - soft-real time: application sucks  $\,$ 
    - ♦ audio, video
- → Paging adds unexpected delays
  - don't do it
  - lock bits for real-time processes

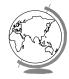

#### Virtual Memory and WinNT

- → Page Replacement Algorithm
  - FIFO
  - Missing page, plus adjacent pages
- ♦ Working set
  - default is 30
  - take victim frame periodically
  - if no fault, reduce set size by 1
- **♦** Reserve pool
  - hard page faults
  - soft page faults

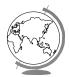

#### Virtual Memory and WinNT

- ◆ Shared pages
  - level of indirection for easier updates
  - same virtual entry
- ◆ Page File
  - stores only modified logical pages
  - code and memory mapped files on disk already

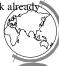

#### Virtual Memory and Linux

- ◆ Regions of virtual memory
  - paging disk (normal)
  - file (text segment, memory mapped file)
- ◆ New Virtual Memory
  - exec() creates new page table
  - fork() copies page table
    - reference to common pages
    - if written, then copied
- → Page Replacement Algorithm
  - second chance (with more bits)

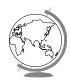

#### Application Performance Studies

#### Demand Paging in Windows NT

Mikhail Mikhailov

Ganga Kannan Mark Claypool

David Finkel WPI

Saqib Syed Divya Prakash Sujit Kumar BMC Software, Inc.

#### Capacity Planning Then and Now

- ◆ Capacity Planning in the good old days
  - used to be just mainframes
  - simple CPU-load based queuing theory
  - Unix
- ◆ Capacity Planning today
  - distributed systems
  - networks of workstations
  - Windows NT
  - MS Exchange, Lotus Notes

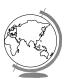

#### **Experiment Design**

- + System
- Pentium 133 MHz
- NT Server 4.0
- 64 MB RAM
- IDE NTFS
- **→** Experiments
  - Page Faults
  - Caching
- ◆ Analysis
  - perfmon

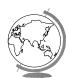

#### Page Fault Method

- → "Work hard"
- ◆ Run lots of applications, open and close
- ◆ All local access, not over network

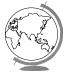

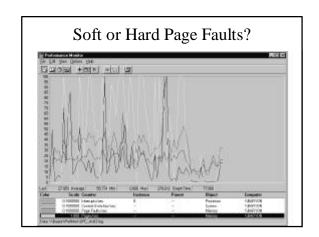

#### Caching and Prefetching

- **→** Start process
  - wait for "Enter"
- **→** Start perfmon
- ✦ Hit "Enter"
- → Read 1 4-K page
- **◆** Exit
- **→** Repeat

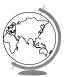

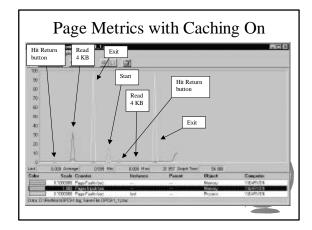